# Building Java Programs

#### Chapter 7

Lecture 27: More on ArrayList, Reference Semantics Command Line Arguments

#### **reading: 10.1, 4.3, 3.3, page 414**

Copyright 2008 by Pearson Education

# Recall: earthquake problem

- Given a file of cities' (x, y) coordinates, which begins with the number of cities:
	- 6 50 20 90 60 10 72 74 98 5 136 150 91

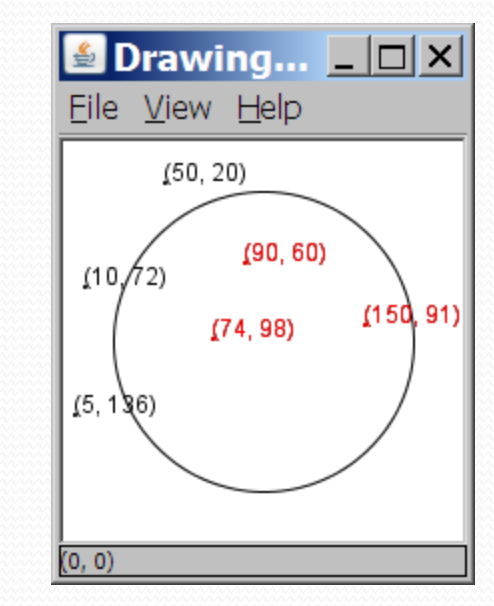

• Write a program to draw the cities on a DrawingPanel, then color the cities red that are within the radius of effect of the earthquake:

Epicenter x/y? **100 100** Radius of effect? 75

# We made it a little too easy

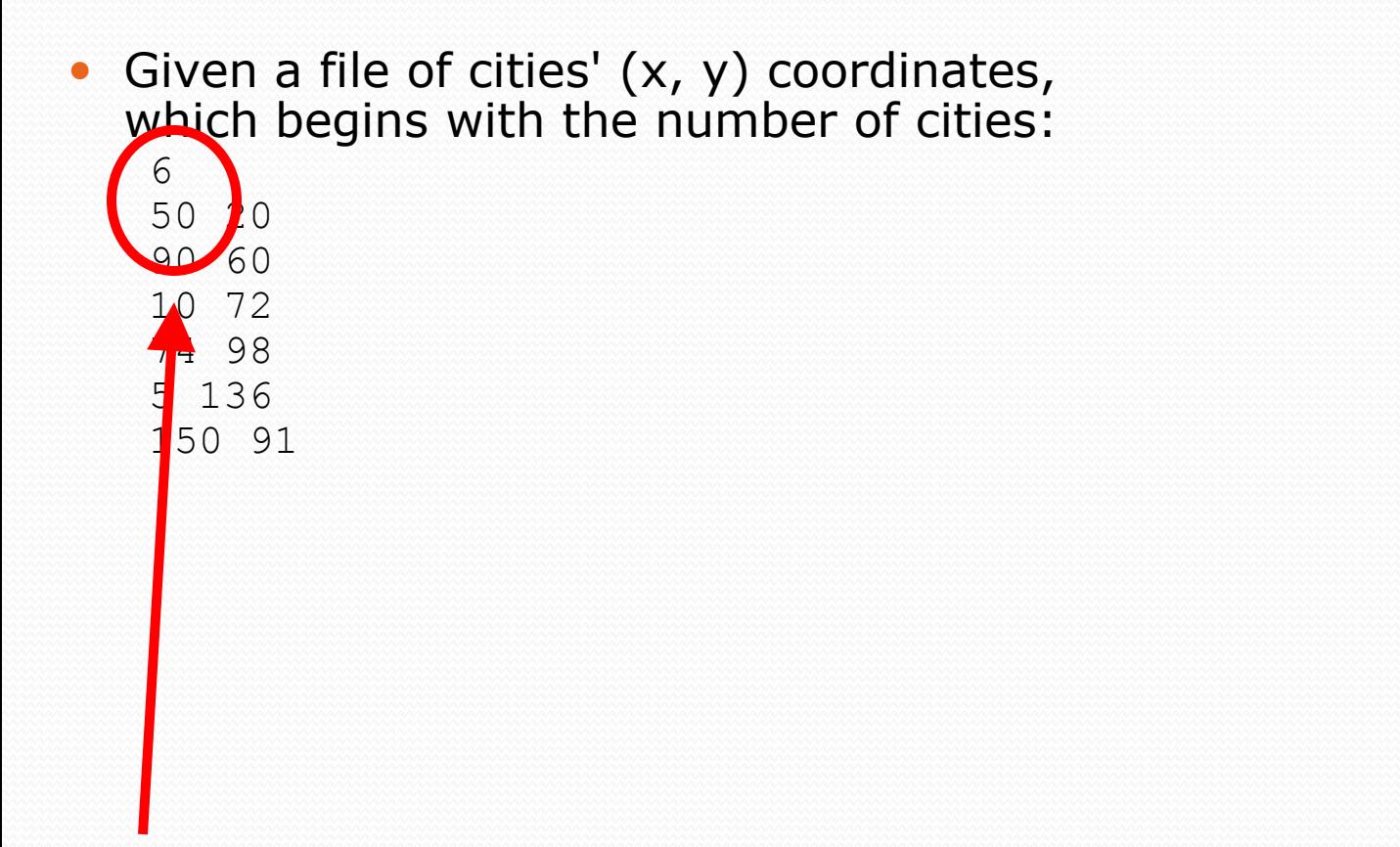

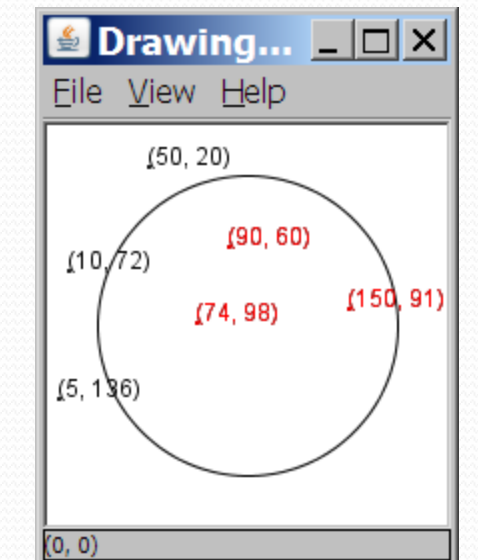

 What if we didn't know the number of cities in advance? Yes, "use a while loop", but first we have to make the array!

# Solutions

- 1. Read the file twice
	- First time just to count how many cities
	- Okay, but won't work if the problem reads cities from the console until the user types, "STOP"
- 2. Resize the array as necessary
	- A common idiom worth knowing
	- Doubling each time is a very elegant policy
		- Never waste more than half the space
		- And you won't make very many arrays ( $2^{25} > 32$  million)
- 3. Use an ArrayList
	- Just call add each time
	- Probably the ArrayList library is using something like resizing, *but that's somebody else's problem*
		- *Don't reinvent the wheel*

## Parameters - value semantics

- Recall: Java parameters are initialized by *copying the value*
- The parameter is a different variable
- Assigning to a parameter variable has no effect on callers
- For arrays and objects, the parameter is a reference to the object. So the *reference* is copied (not the array or object itself).
	- Consequence: if you change the array or object in the called method, it's the same array or object that the caller has!

# An int parameter

Consider this example:

```
public static void main(String[] args) {
 int j = 8;
 octopus(j);
 octopus(j+2);
 System.out.println("in main - j = " + j;
}
public static void octopus(int k) {
    System.out.println("starting octopus - k = " + k);
    k = 20;
    System.out.println("leaving octopus - k = " + k);
}
Output:
starting octopus - k = 8
leaving octopus - k = 20
starting octopus - k = 10
```
**leaving octopus - k = 20**

**in main - j = 8**

### An array parameter

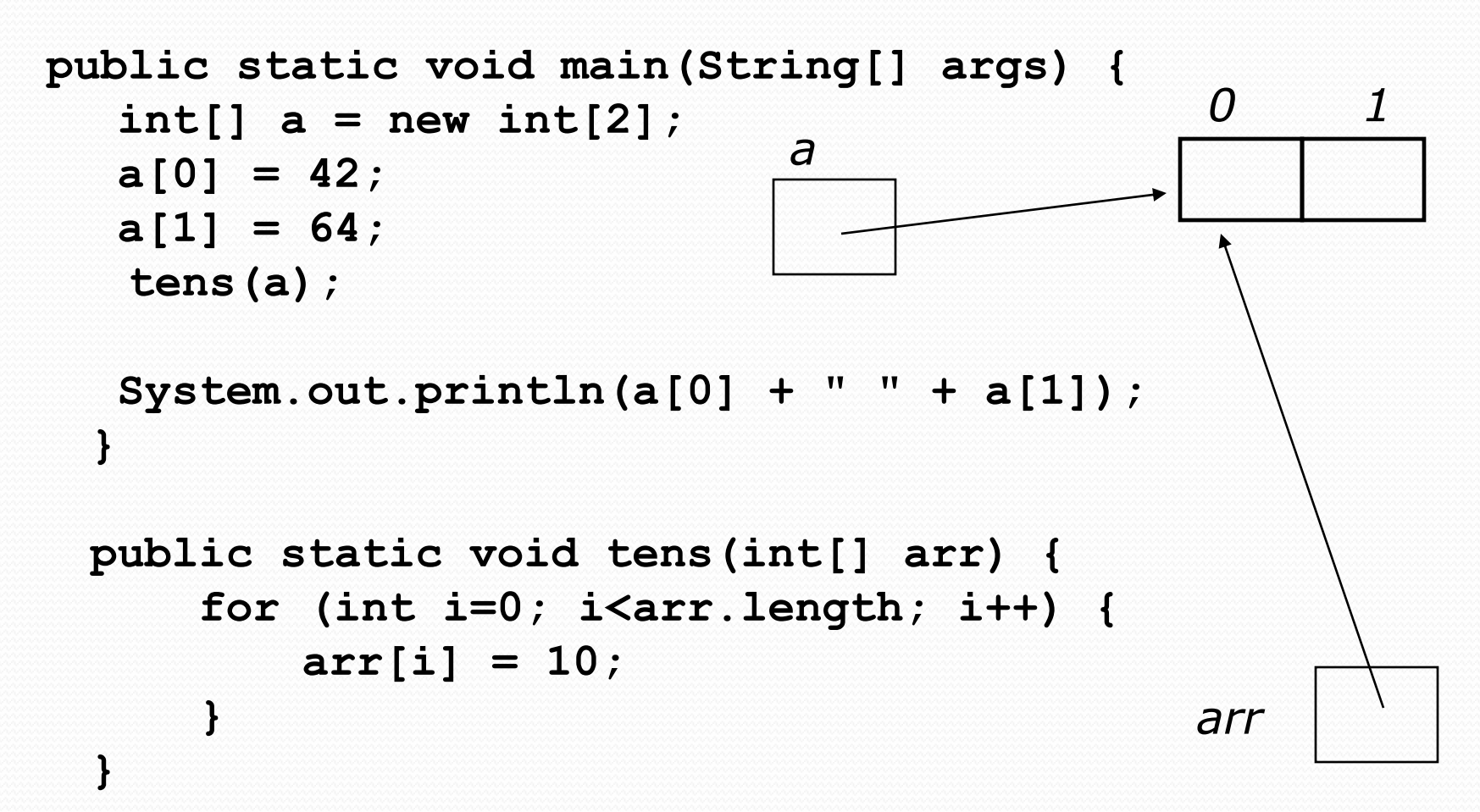

# An object parameter

```
public static void main(String[] args) {
 Point p = new Point(10,20);
 System.out.println("first p = " + p);
m1(p);
 System.out.println("then p = " + p);
 m2(p);
 System.out.println("finally p = " + p);
}
public static void m1(Point q) {
   q.setLocation(100,100);
}
public static void m2(Point q) {
   q = new Point(200,200);
}
Output:
first p = (10, 20)
then p = (100, 100) 
finally p = (100, 100)
```
### Mini-exercise

What does this print?

```
public static void main(String[] args) {
  Point p = new Point(10,20);
  Point q = new Point(50,50);
  Point r = p;
  r.setLocation(0,0);
  System.out.println("p = " + p);
  System.out.println("q = " + q);
  System.out.println("r = " + r);
```
**}**

### Mini-exercise - answer

```
public static void main(String[] args) {
 Point p = new Point(10,20);
 Point q = new Point(50,50);
 Point r = p;
 r.setLocation(0,0);
 System.out.println("p = " + p);
 System.out.println("q = " + q);
 System.out.println("r = " + r);
}
```

```
Output:
 p = (0, 0)
 q = (50, 50)
 r = (0, 0)
```
## Mini-exercise #2

What does this print?

```
public static void main(String[] args) {
  int[] a = new int[3];
  a[0] = 2;
  a[1] = 4;
  a[2] = 6;
  double(a);
  System.out.println(a[0] + " " + a[1] + " " + a[2]);
}
public static void double(int[] arr) {
   for (int i=0; i<arr.length; i++) {
     arr[i] = 2*arr[i];
   }
}
```
## Mini-exercise #2 - answer

```
public static void main(String[] args) {
  int[] a = new int[3];
  a[0] = 2;
  a[1] = 4;
  a[2] = 6;
  double(a);
  System.out.println(a[0] + " " + a[1] + " " + a[2]);
}
public static void double(int[] arr) {
    for (int i=0; i<arr.length; i++) {
         arr[i] = 2*arr[i];
    }
}
```
 Output: **4 8 12**

## Mini-exercise #3

What does this print?

```
public static void main(String[] args) {
  int[] a = new int[3];
  a[0] = 2;
  a[1] = 4;
  a[2] = 6;
  double(a);
  System.out.println(a[0] + " " + a[1] + " " + a[2]);
}
```

```
public static void double(int[] arr) {
   arr = new int[20];
   for (int i=0; i<arr.length; i++) {
     arr[i] = 2*arr[i];
   }
}
```
## Mini-exercise #3 - answer

```
public static void main(String[] args) {
  int[] a = new int[3];
  a[0] = 2;
  a[1] = 4;
  a[2] = 6;
  double(a);
  System.out.println(a[0] + " " + a[1] + " " + a[2]);
}
public static void double(int[] arr) {
   arr = new int[20];
   for (int i=0; i<arr.length; i++) {
         arr[i] = 2*arr[i];
    }
}
```
#### Output: **2 4 6**

# Command Line arguments

- You can pass arguments to the "main" method of a Java program
	- From jGRASP: pick the "build" menu item and check "run arguments". This opens an edit buffer for the command arguments just above the code editing page
	- When starting Java from a shell: just write the arguments after the word "java"
- These command line arguments are passed to the "main" method, in an array of Strings.

```
// print out the number of command line arguments and their values
public class CommandLineExample {
    public static void main(String[] args) {
        System.out.println("number of arguments: " + args.length);
        System.out.println("arguments: " + Arrays.toString(args));
    }
```
• Now, as promised in Lecture 1, we understand everything about "public static void main(String[] args)"

**}**